## Joint Probability Distributions in MLife

MLife provides an option for a user-specified distribution by setting the UserDistrib flag to true in the settings file.

When UserDistrib equals true, the standard MLife-computed one-dimensional Wiebull wind speed distribution is not used.

If a user-specified table is used, you must specify the number of dimensions to the multi-dimensional distribution, nDistribVars.

The settings file includes a Distribution section that provides necessary information about the user-supplied distribution. This information includes: 1) the filename, 2) the number of variables included in the distribution.

For example,

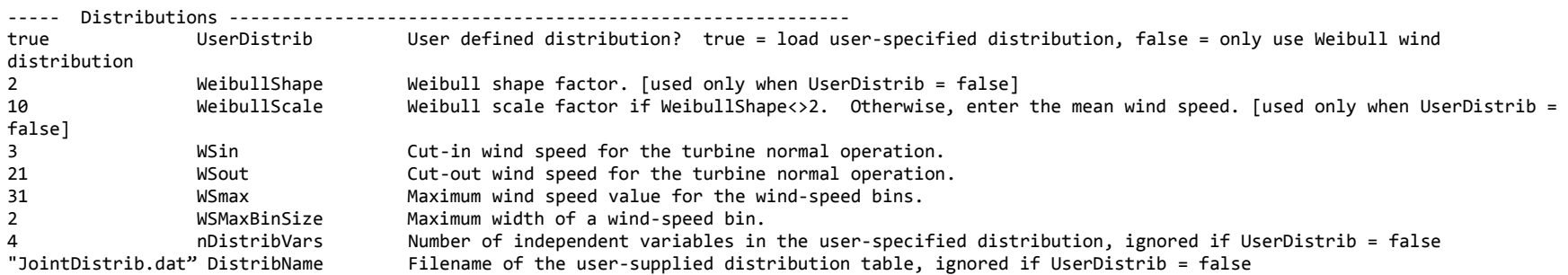

Each input time-series, must specify the mean value for each variable (1 to nDistribVars) in the supplied distribution, so that an appropriate PDF value can be selected.

For each time-series, MLife will look-up a probability value from the user-supplied table, and apply this factor when weighting cycles for lifetime fatigue and DEL calculations.

For a distribution table with 4 independent variables, the file listing section of the settings file would look like this:

```
----- Input Files ------------------------------------------------------------
1 FileFormat Format of input files. 1 = FAST ascii, 2 = FAST binary
3 1.1 1.3 1.5 1.7 (Weibull-Weighted Normal Operation: NumNormFiles, PSF1, PSF2, PSF3, PSF4)
"DLC1.1_01_small.out" 6.1 233.3 4.5 4.7 (Filename, time-series Mean of Var1, Mean of Var2, ... Mean of VarnDistrib)
"DLC1.1_07_small.out" 8.4 233.3 4.5 4.7
"DLC1.1_13_small.out" 6.1 233.3 8.5 4.7
3 1.1 1.3 1.5 1.7 (Weibull-Weighted Idling: NumIdleFiles, PSF1, PSF2, PSF3, PSF4)
"DLC1.1_19_small.out" 4.1 233.3 4.5 4.7
"DLC1.1_25_small.out" 8.1 233.3 4.5 4.7
"DLC1.1_31_small.out" 10.1 233.3 4.5 4.7
3 1.2 1.3 1.4 1.6 (Discrete Events: NumDiscFiles, PSF1, PSF2, PSF3, PSF4)
"DLC1.1_37_small.out"
"DLC1.1_43_small.out"
"DLC1.1_49_small.out"
```
The distribution table is stored in binary file format with the following specifications:

The binary format is little-endian, which is the standard format for Windows PC operating systems.

The distribution file begins with a header section and is followed by a data table.

- 1. The distribution header section consists of:
	- a. A 2-byte integer designating the number of bytes used to represent the floating point table values [4 or 8]
	- b. A 256 byte character string with the distribution name
	- c. 2-byte integer designating the number of variables for this distribution
	- d. For each distribution variable, there are the following data:
		- i. 2-byte integer designating the number of bins for this distribution variable
		- ii. A 4-byte single-precision real designating the smallest value of the distribution variable. (left edge of the first bin)
		- iii. A 4-byte single-precision real designating the bin width of the distribution variable
- 2. The table section contains a multi-dimensional matrix of reals (number of bytes per entry specified in 1a) containing the probability density function. This table has the following properties:
	- a. The number of dimensions of the matrix equals noistribVars. The size of each dimension is equal to the number of bins for each table variable.
	- b. Every entry should have a value greater than or equal to zero and less than or equal to one.

The sum of all values should be 1 (if the full distribution is represented), or less than 1 if part of the distribution is not represented in the table.